## **Packages - Bug #208**

## **[psutils] depends on gnu-ghostscript instead of the virtual package ghostscript**

2012-10-28 11:10 AM - mtjm

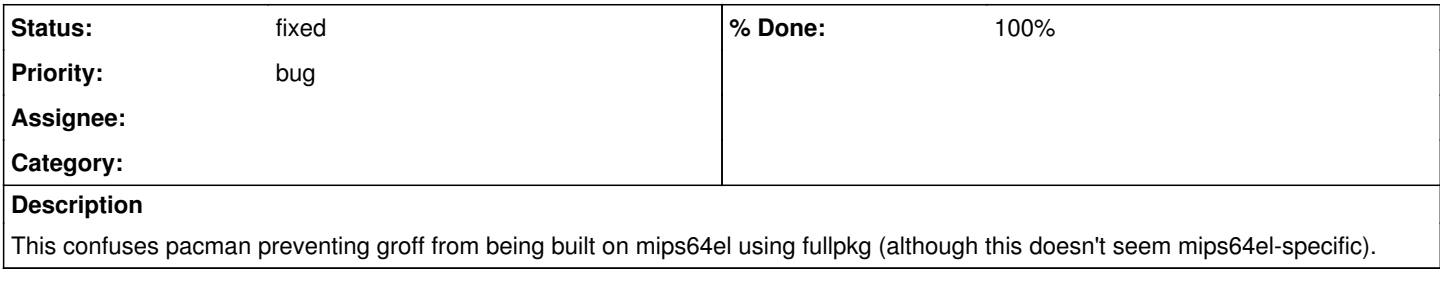

## **History**

## **#3 - 2012-11-11 02:44 PM - Anonymous**

psutils-libre-1.17-3.1 was released with ghostscript as dependency to that libretools choose if to use ghostscript-libre or gnu-ghostscript as free alternative on the building <https://projects.parabolagnulinux.org/abslibre.git/commit/?id=5866b88cae0f83740b0d9fc2788f6abcc558b199>